**ClickMonitorDDC Crack Activation Code [Latest]**

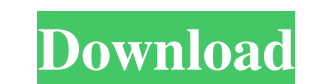

**ClickMonitorDDC Crack + Free [2022-Latest]**

ClickMonitorDDC Cracked Accounts is a handy application that can give you the ability to adjust monitor settings according to the current activity. The program can be used to adjust the display settings so you can watch the movies and game in the way that suits your screen the most. This application can help you set the contrast and the brightness of the monitor, as well as the volume, because it can display the current status and all the properties of the monitor without cluttering the screen. The application runs smoothly and is easy to use. How to Install ClickMonitorDDC: 1. Download ClickMonitorDDC from the link below. 2. Double-click the downloaded file to start the installation process. 3. Follow the on-screen prompts and click to accept the terms of the agreement. 4. Wait until the installation is complete. 5. Restart your computer once the installation is complete. 6. You can find the application in your Start menu. Right-click the icon and select Run to start it. 7. Click the "Ok" button if the application is installed. 8. In case you encounter any difficulties, you can take full advantage of the support section of the program to get help. Tipard TMD Video to iPod Converter 3.6.0.3 AllTakes video to iPod converter for Mac can convert DRM protected and unprotected MP4,M4V,MPEG,H.264,AVI files to iPod iPhone/iPhone 4/4S/5/5S/5C/5S/6/6 Plus/6S/6S Plus,iPad/iPad2/iPad3/iPad4/iPad Air/iPad Pro, and more iPod/iPhone supported video formats to iPod. AllTakes video to iPod converter for Mac now supports the newly added H.265/HEVC MVC format. The new format is optimized for high-quality video playback on all Apple devices at the highest bitrate. With the H.265/HEVC MVC (MPEG-H.265/HEVC Main Profile) format, you can convert your video files up to 4K or even 8K@30fps up to 120 Mbps and 30fps to 30Mbps. Of course, it can also convert H.264/MPEG-4 AVC, AVCHD, XAVC S, VC-1, MP4, MOV, M4V files to iPod. And

## **ClickMonitorDDC Crack + Registration Code X64 (April-2022)**

ClickMonitorDDC - 2.0 is a free and easy-to-use application that will help you find the most suitable brightness and contrast levels for the active display connected to your PC. The utility uses a specially-designed graphics engine that helps the programmers identify and display the optimal brightness and contrast for the contents of a particular window or application you are currently using. Additionally, you can edit the settings for the inactive monitors as well. You can use this tool to give your monitors a deeper, smoother and more vivid image. Moreover, you can come to know more about the system's hardware in terms of the driver version and licensing. Version 2.0: - New and improved user interface. - New color scheme for the system tray icons. - New color scheme for the background. - New shortcut keys for creating custom profiles. - Support for hotkey to switch profiles. - New option: Adjust for one monitor, two monitors or all displays. - New options to control the status bar color. - A redesigned "About" section with an improved design and more detailed information. - and more... Would you like to know the display settings for your monitor, such as the refresh rate, gamma level, resolution and color depth? ClickMonitorDDC can help. It's a handy tool that can be used in order to customize the display settings that are applied to the selected monitor. ClickMonitorDDC is a neat utility that helps you to adjust these settings right from the monitor. In addition, you can see the current brightness and contrast settings for the active window, and you can also display information for all the other monitors on your PC. The program's interface is clean and easy to use, and the system tray icon can remain in the system tray while you are running other applications. Figure out the current display parameters ClickMonitorDDC will display the following parameters for the active window: • Refresh rate. • Gamma level. • Resolution. • Color depth. ClickMonitorDDC allows you to make adjustments to these parameters for other monitors as well. This is very convenient, because you can switch the different monitors on and off whenever you wish. In addition, you get to see the details regarding system properties, such as: • Driver version and licensing. • Whether your PC uses a 256-color or a true color display. • Whether your display is equipped with DDC, HDCP or VGA 09e8f5149f

**ClickMonitorDDC [32|64bit] [April-2022]**

ClickMonitorDDC monitors the current monitor settings and brightness and contrast levels without interferences with your PC's tasks. You can use this system tray app to make your monitor display right images and sounds at their best without the need to adjust these parameters from your OS. ClickMonitorDDC is a handy system tray application that can be used by Windows 7, 8 and 10 users. You can easily create different profiles with individual settings and hotkeys to go back to a previous profile at any time. Double-click the system tray icon to use the application. ClickMonitorDDC Free Download Full Version u \* \* 2 + 9 \* u \* \* 2 + 1 0 \* u \* \* 2 . G i v e m  $(i(x))$  . - 1 4 \* x \* \* 2 - 8 L e t g  $(k) = 17 * k * * 2$  . L e t h  $(i(x))$  b e t h e t h i r d d e r i v a t i v e o f z \* \* 4 / 6 - 2 9 \* z \* \* 2 . L e t d  $(v) = -v$ . L e t f (x) = - 4 \* d (x) - h (x). C a l c u l a t e g (f(j)).  $68 * j * * 2$ 

Use ClickMonitorDDC to create a custom profile for your monitor. When you plug your monitor to your computer, you can easily custom-adjust its current brightness and contrast settings. Use the buttons in the system tray to switch between the profiles that have been previously created. Once you have decided the level of brightness and contrast that makes your monitor look best, click the save button and your setting will be saved. You can assign hotkeys to the profiles that you use and that will allow you to switch between them quickly. These hotkeys can be reassigned at any time and you can use them to quickly adjust the brightness and contrast of your monitor. FILED NOT FOR PUBLICATION JAN 26 2011 MOLLY C. DWYER, CLERK UNITED STATES COURT OF APPEALS U.S. C O U R T OF APPE ALS FOR THE NINTH CIRCUIT MARGARITA SANTANA, No. 09-56292

## **What's New In ClickMonitorDDC?**

## **System Requirements:**

\*OS: Windows XP, Windows Vista, Windows 7, Windows 8/8.1 \*CPU: 1.4GHz Pentium 4, Athlon XP, Athlon 64 \*RAM: 128 MB \*Hard Disk: 1 GB \*Video Card: 512 MB \*DirectX: 9.0 (compatible with DirectX 9) \*Controller: Gamepad (joystick or keyboard) \*Sound Card: DirectX9 Compatible, 15 channels The new Xbox 360 Arcade series has been available on the

<https://www.lichenportal.org/cnalh/checklists/checklist.php?clid=15945> <https://domainmeans.com/itty-bitty-process-manager-mac-win/> [https://ofsnl.nl/wp-content/uploads/2022/06/PayPunch\\_Lite.pdf](https://ofsnl.nl/wp-content/uploads/2022/06/PayPunch_Lite.pdf) [https://fessoo.com/upload/files/2022/06/iTCahrHMROD68Xbiugjy\\_08\\_53a34322d2e380f2dfed5d4ed64ff537\\_file.pdf](https://fessoo.com/upload/files/2022/06/iTCahrHMROD68Xbiugjy_08_53a34322d2e380f2dfed5d4ed64ff537_file.pdf) <https://ermawindell8231h6.wixsite.com/skoporopweb/post/portable-pathsync-download-2022-latest> [https://metroflog.nyc3.digitaloceanspaces.com/upload/files/2022/06/v22XSthNJPDFitNYlFap\\_08\\_1e73bb314f037f2a556347909b5592f4\\_file.pdf](https://metroflog.nyc3.digitaloceanspaces.com/upload/files/2022/06/v22XSthNJPDFitNYlFap_08_1e73bb314f037f2a556347909b5592f4_file.pdf) <https://serv.biokic.asu.edu/neotrop/plantae/checklists/checklist.php?clid=21532> <http://i2.by/?p=3411> https://beinewellnessbuilding.net/wp-content/uploads/2022/06/LISCAD\_Crack\_Keygen\_For\_LifeTime\_Free.pdf <http://landauer-stimme.de/2022/06/08/simpedit-crack-with-product-key-free-download-updated-2022-2/> <https://www.intermountainbiota.org/portal/checklists/checklist.php?clid=70962> <https://gretchenscannon.com/2022/06/08/minimkv-for-windows-latest/> [https://www.tallaslions.com/wp-content/uploads/2022/06/C\\_Multiple\\_Forms\\_Database\\_example.pdf](https://www.tallaslions.com/wp-content/uploads/2022/06/C_Multiple_Forms_Database_example.pdf) [https://pianoetrade.com/wp-content/uploads/2022/06/Spiritual\\_Reflections.pdf](https://pianoetrade.com/wp-content/uploads/2022/06/Spiritual_Reflections.pdf) [https://www.linkspreed.com/upload/files/2022/06/XkxGsxysE93JQjZaLBdt\\_08\\_3bb5290fa444db6b7ee347c6dd3e279c\\_file.pdf](https://www.linkspreed.com/upload/files/2022/06/XkxGsxysE93JQjZaLBdt_08_3bb5290fa444db6b7ee347c6dd3e279c_file.pdf) [http://www.caribbeanequipmenttraders.com/wp-content/uploads/2022/06/Bing\\_Wallpaper.pdf](http://www.caribbeanequipmenttraders.com/wp-content/uploads/2022/06/Bing_Wallpaper.pdf) [https://txuwuca.com/upload/files/2022/06/eh8tRStP8ZQbzT5xtU5g\\_08\\_3bb5290fa444db6b7ee347c6dd3e279c\\_file.pdf](https://txuwuca.com/upload/files/2022/06/eh8tRStP8ZQbzT5xtU5g_08_3bb5290fa444db6b7ee347c6dd3e279c_file.pdf) <https://cotram.org/checklists/checklist.php?clid=21531> <https://michele-damico.com/?p=24401> <https://invertebase.org/portal/checklists/checklist.php?clid=8500>